# Introduction to evolutionary concepts and VMD/MultiSeq - Part I

#### Characterizing molecular systems

Zaida (Zan) Luthey-Schulten
Dept. Chemistry, Physics, Beckman Institute, Institute of
Genomics Biology, & Center for Biophysics

Workshop June 2015, Pittsburgh
NIH Center Macromolecular Modeling and Bioinformatics

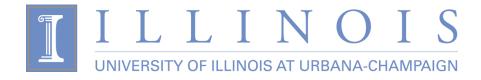

#### VMD/MultiSeq - "A Tool to Think"

Carl Woese - "VMD is far from a simple visualization tool for a biologist, it is a true thinking tool. Without it a whole class of biological hypotheses would simply not exist."

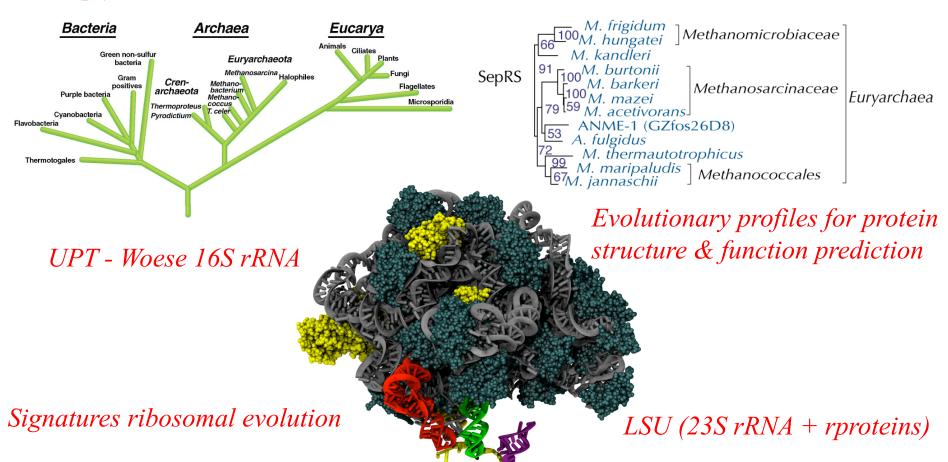

#### Why Look at More Than One Sequence?

1. Multiple Sequence Alignment shows patterns of conservation

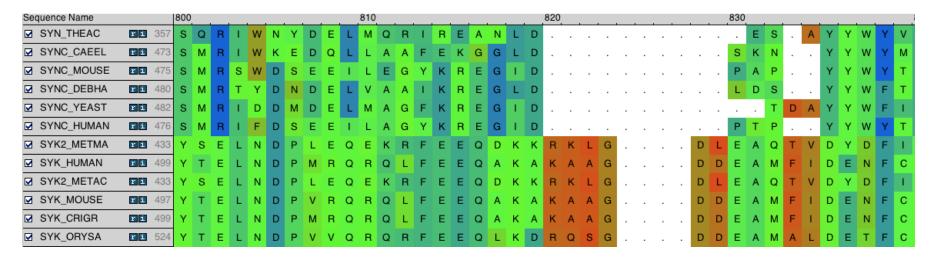

- 2. Are these positions functionally important? Active sites, folding,...
- 3. What and how many sequences should be included?
- 4. Where do I find the sequences and structures for MS alignment?
- 5. How to generate pairwise and multiple sequence alignments?

## Protein (RNA) Folding, Structure, & Function

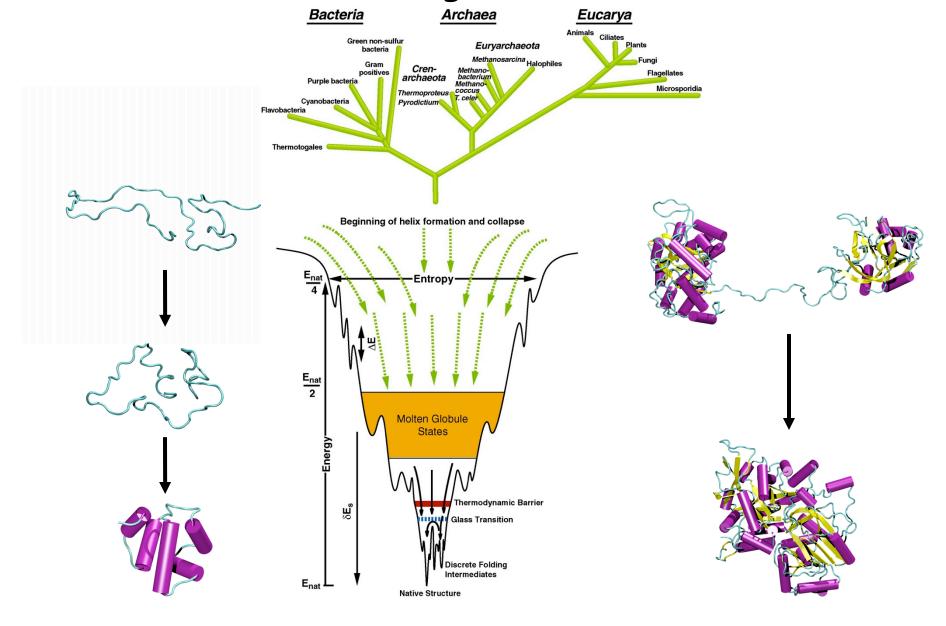

## New Tools in VMD/MultiSeq

Protein / RNA Sequence Data

SwissProt DB (400K), Greengenes RNA (100K) Signatures, Zoom

Metadata Information, Clustal, MAFFT & Phylogenetic Trees

RAXml Trees, Genomic Content, Temperature DB

Blast & PsiBlast

Sequence Editor

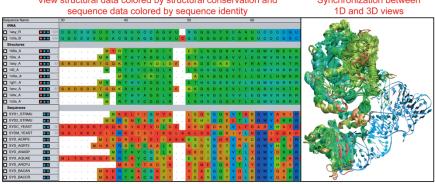

Group data by taxonomic classification

| Sequence Name      |       |     |    |   |   | _ |   |   |   |   | 90 |   |   |   |   |   |   |     |
|--------------------|-------|-----|----|---|---|---|---|---|---|---|----|---|---|---|---|---|---|-----|
| Eukaryota:Fungi    |       |     |    |   |   |   |   |   |   |   |    |   |   |   |   |   |   |     |
| ☐ 1asy_A           | V r i | 83  | s  | R | D | s | D | R | т | G | Q  | K | R | ٧ | K | F | V | D   |
| ☐ 1eov_A           | W r i | 83  | s  | R | D | s | D | R | Т | G | Q  | K | R | ٧ | K | F | ٧ | D   |
| SYDC_YEAST         | ri    | 82  | s  | R | D | s | D | R | Т | G | Q  | K | R | ٧ | K | F | ٧ | D   |
| Eukaryota:Metazoa  |       |     |    |   |   |   |   |   |   |   |    |   |   |   |   |   |   |     |
| SYD_CAEEL          | r i   | 57  | G  | L | ٧ | Ν | S | K | Е | K | K  | ٧ | L | Ν | F | L | K | ٧   |
| SYD_HUMAN          | ri    | 33  | s  | М | 1 | Q | s | Q | Е | K | Ρ  | D | R | V | L | ٧ | R | ٧   |
| SYD_MOUSE          | ri    | 33  | s  | М | 1 | Q | s | Q | Е | K | Р  | D | R | ٧ | L | ٧ | R | ٧   |
| Archaea:Crenarcha  |       |     |    |   |   |   |   |   |   |   |    |   |   |   |   |   |   |     |
| SYD_AERPE          | ri    | - 1 |    |   |   |   |   |   | М | L | K  | D | R | F | Т | Α | D | - 1 |
| Archaea:Euryarcha  | eota  |     |    |   |   |   |   |   |   |   |    |   |   |   |   |   |   |     |
| ☐ 1n9w_A           | W r i | - 1 |    |   |   |   |   |   |   |   |    | М | R | ٧ | L | ٧ | R | D   |
| ☐ 1b8a_A           | W r i | - 1 | ١. |   |   |   |   |   |   | М | Υ  | R | Т | Н | Υ | s | S | Ε   |
| SYD_METMA          | ri    | - 1 | ١. |   |   | М | s | L | Α | Ν | L  | R | Т | Н | Υ | Т | Α | D   |
| SYD_HALN1          | ri    | - 1 | ١. |   |   |   |   |   |   | М | L  | Ε | R | Т | Υ | 1 | Е | D   |
| SYD_THEAC          | ri    | - 1 | ١. |   |   |   |   |   |   |   | М  | Р | R | Т | Υ | 1 | D | Т   |
| SYD_PYRHO          | ri    | - 1 | ١. |   |   |   |   |   |   | М | L  | R | т | н | Υ | s | Ν | Е   |
| Bacteria:Proteobac | teria |     |    |   |   |   |   |   |   |   |    |   |   |   |   |   |   |     |
| □ 110w_A           | W r i | - 1 |    |   |   |   |   |   | М | R |    | R | т | н | Υ | Α | G | S   |
| ☐ 1il2_A           | W r i | - 1 | ١. |   |   |   |   |   |   | М |    | R | т | Е | Υ | С | G | Q   |

Import data directly from BLAST databases

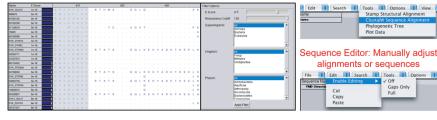

eliminate redundancy with QR

Align sequences with Clustal

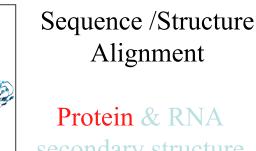

Protein & RNA secondary structure

QR non-redundant seq / str sets

Cluster analysis / **Bioinformatics** scripting Tutorials MultiSeq/ AARS

EF-Tu/Ribosome

J. Eargle, D. Wright, Z. Luthey-Schulten, *Bioinformatics*, 22:504 (2006) E. Roberts, J. Eargle, D. Wright, Z. Luthey-Schulten, *BMC Bioinformatics*, 7:382 (2006)

## Protein: RNA Complexes in Translation

## Evolutionary Analysis & Dynamics

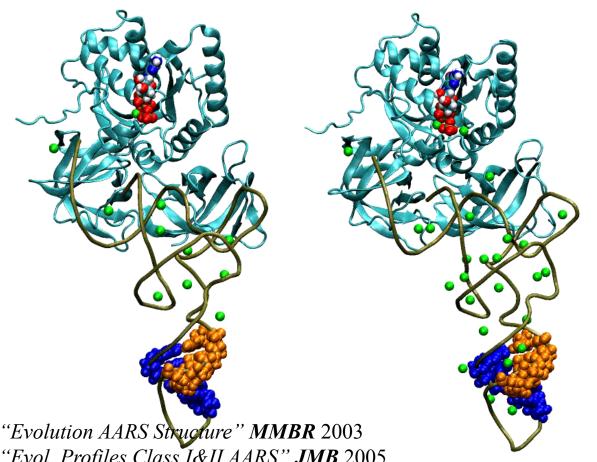

"Evol. Profiles Class I&II AARS" **JMB** 2005

"Evolution SepRS/CysRS" PNAS 2005

"Dynamic Signaling Network" **PNAS** 2009

"Exit Strategy Charged tRNA" **JMB** 2010

"Mistransl. in Mycoplasma" **PNAS** 2011

"Capture & Selection of ATP" JACS 2013

"Dynamical Recognition & tRNA Dynamics" **JMB** 2008, **FEBS** 2010 Network Viewer, Bioinf., JCTC 2012

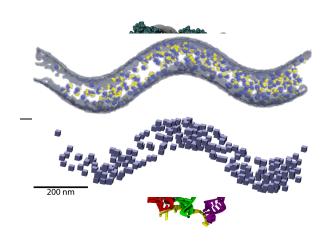

#### r-Proteins/r-RNA

"Signatures ribosomal evolution" **PNAS** 2008, **BMC** 2009, **BJ** 2010 "Motion L1 Stalk:tRNA" JMB 2010. "Ribosome Biogenesis" **JPC** 2012,3 "Whole cell simulations on GPUs" *IEEE* 2009, *Plos CB* 2011, *PRL*2011, *JCC* 2013, *PNAS* 2013, **PRL** 2013, **CSB** 2013

*Nature 2014* 

# Basic principles of evolutionary analysis for proteins & RNAs

- Comparative analysis of sequences and structures
- Multiple sequence alignments (gaps and editing)
- Sequence and structure phylogenetic trees\*
- Reference to 16S rRNA tree
- Horizontal or lateral gene transfer events
- Genomic context
- Evolutionary profiles representing diversity
- Conservation analysis of evolutionary profiles

<sup>\*</sup>Various models of evolutionary change

#### Alignment of ~200 EF-Tu sequences in VMD/MultiSeq

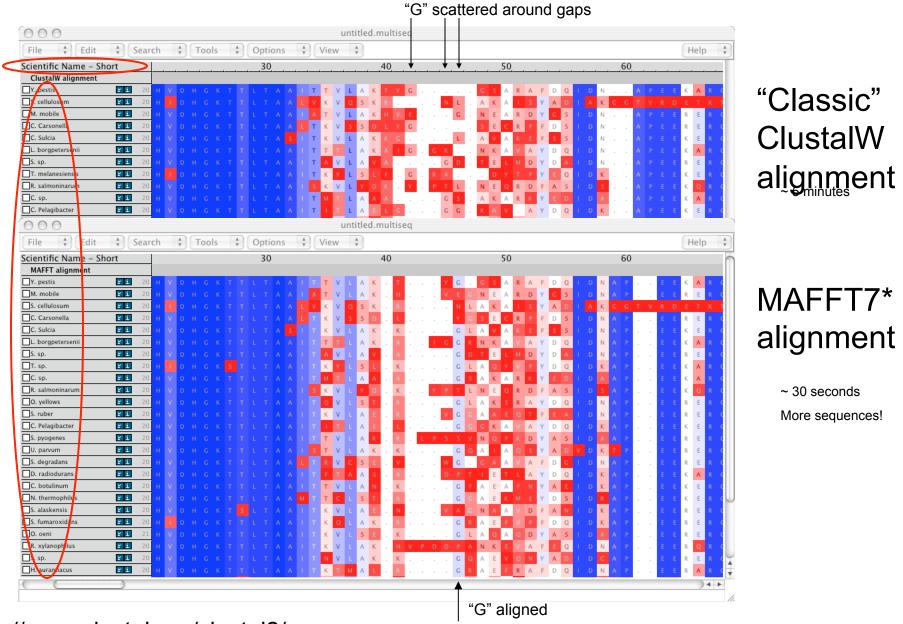

http://www.clustal.org/clustal2/

\* MAFFT v7.221, Katoh and Standley, Mol.Biol and Evol. 2015

#### Sequence Alignment & Dynamic Programming

Seq. 1:  $a_1 a_2 a_3 - a_4 a_5 \dots a_n$ 

Seq. 2: 
$$c_1 - c_2 c_3 c_4 c_5 - \dots c_m$$

number of possible alignments:

$$= {2n \choose n} = 2^{2n} \left( \sqrt{n\pi} \right)^{-1}$$

#### Needleman-Wunsch alignment algorithm

$$H(i,j) = MAX \begin{cases} H(i-1,j-1) + S[a(i),b(j)] \\ H(i,j-k) - W(k), \\ H(i-m,j) - W(m) \end{cases}$$

S: substitution matrix

1 -1 -4 8 2 -2 0 -3 -2 1 -1 -4 -2

0 -1 -1 -1 -1 -2 -2 -1 -1 0 -1 -1 0 2 6 -4 -1

4 6 -2 0 1 -1 0 -3 -3 0 -3 -3 -2 0 0 -4 -3 -3 5 2 -1 **B** 

-1 0 0 1 -3 4 5 -2 0 -4 -2 1 -2 -4 -1 0 -1 -2 -2 -3 2 5 -1 **Z** 0 -1 -1 -1 -2 -1 -1 -1 -1 -1 -1 -1 -1 0 -1 -2 0 0 -2 -1 -1 -1 -1 -1 **X** 

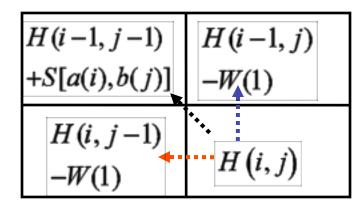

Score Matrix H: Traceback

#### gap penalty W = -6

Reference: "Biological Sequence Analysis - Probabilistic Models of Proteins and Nucleic Acids" R. Durbin, S. Eddy, A. Krogh, and G. Mitchison, Cambridge U. P.London, 1998; pp. 19-22 (see also other sections)

#### Needleman-Wunsch Global Alignment

#### Similarity Values

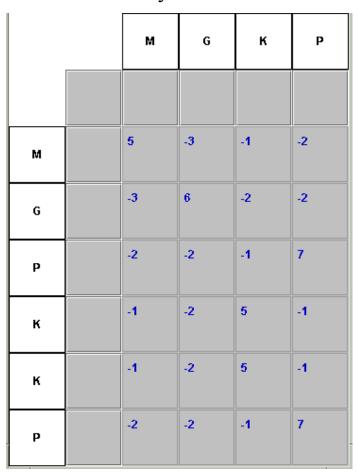

#### Initialization of Gap Penalties

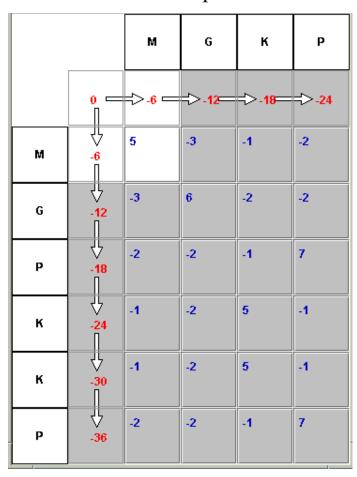

http://genome.dkfz-heidelberg.de/husar/fileadmin/handouts/02pairwise\_method.pdf

## Filling out the Score Matrix H

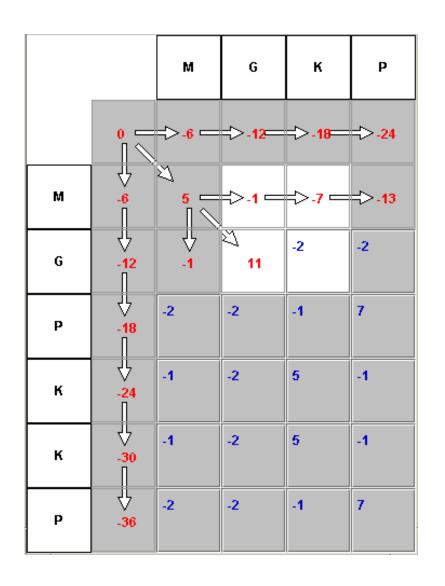

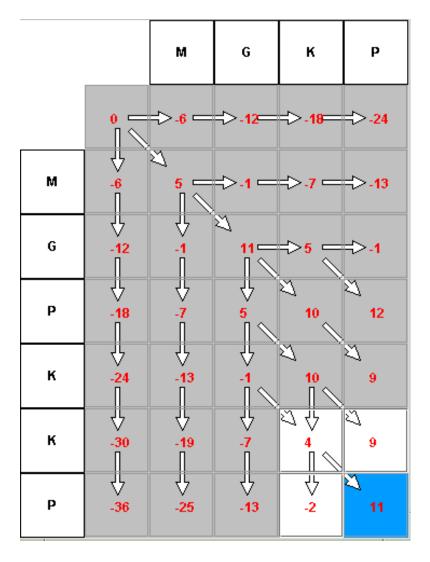

## Traceback and Alignment

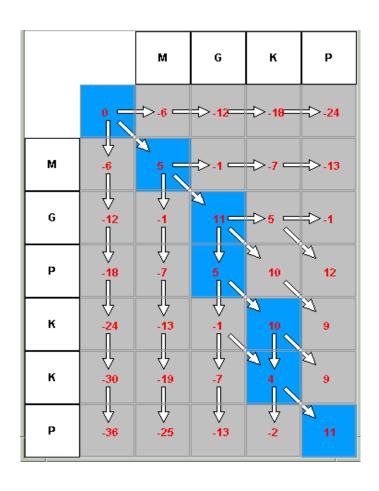

The Alignment

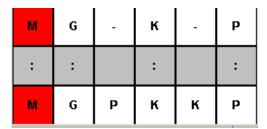

Traceback (blue) from optimal score

#### STAMP - Multiple Structural Alignments

- 1. Initial Alignment Inputs
- Multiple Sequence alignment
- Ridged Body "Scan"
- Pairwise Alignments and Hierarchical Clustering
- 2. Refine Initial Alignment & Produce Multiple Structural Alignment

$$P_{ij} = \left\{ e^{-d_{ij}^2/2E_1} \right\} \left\{ e^{-s_{ij}^2/2E_2} \right\}$$

probability that residue ion structure A is equivalent to residue jon structure B.

 $d_{ij}$  —distance between i& j

 $S_{ij}$  —conform ational sim ilarity; function of rms bew teen i-1, i, i+1 and j-1, j, j+1.

- •Dynamic Programming (Smith-Waterman) through P matrix gives optimal set of equivalent residues.
- •This set is used to re-superpose the two chains. Then iterate until alignment score is unchanged.
- •This procedure is performed for all pairs with no gap penalty

#### Multiple Structural Alignments

#### STAMP - cont' d

2. Refine Initial Alignment & Produce Multiple Structural Alignment

Alignment score:

$$\begin{split} S_{C} &= \frac{S_{p}}{L_{p}} \frac{L_{p} - i_{A}}{L_{A}} \frac{L_{p} - i_{B}}{L_{B}} \\ S_{p} &= \sum_{\text{aln.path}} P_{ij} \\ \\ L_{p} \not L_{A} \not L_{B} &- \text{length of alignment, sequence A , sequence B} \\ i_{A} \not i_{B} &- \text{length of gaps in A and B}. \end{split}$$

#### Multiple Alignment:

- •Create a dendrogram using the alignment score.
- •Successively align groups of proteins (from branch tips to root).
- •When 2 or more sequences are in a group, then average coordinates are used.

## Structural Overlaps - STAMP

Ribosome large subunit showing ribosomal proteins L2 and L3 180,000 atoms in 4 rRNAs and 58 proteins

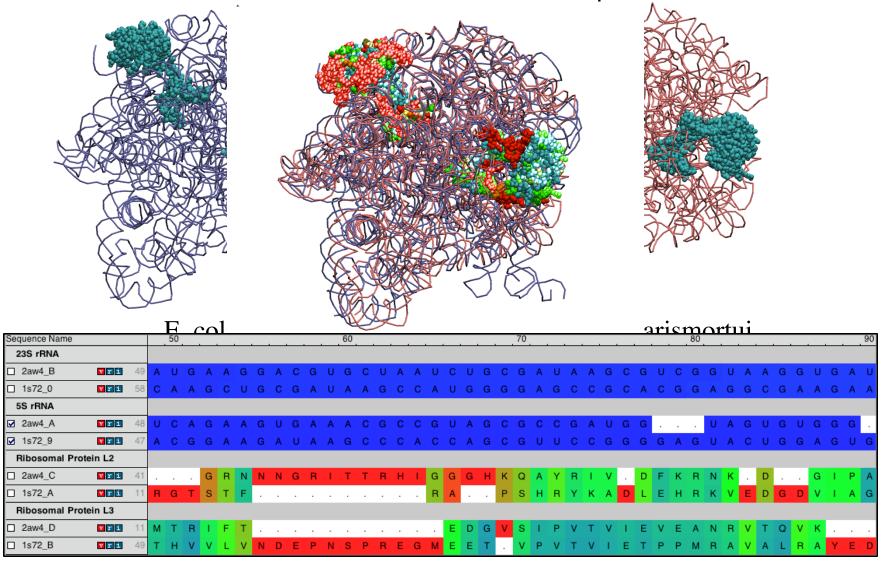

## Universal Phylogenetic Tree

#### 3 domains of life

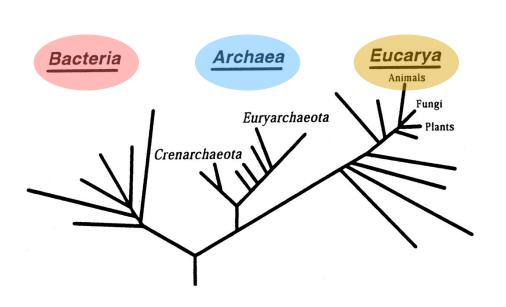

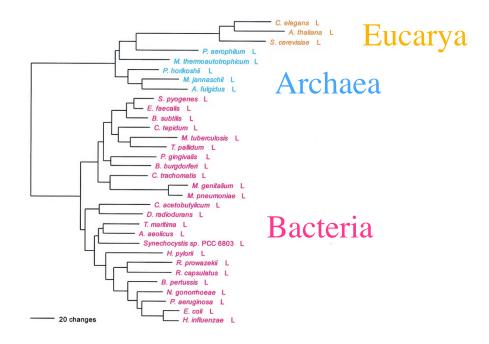

Reference 16S rRNA tree

Leucyl-tRNA synthetase displays the full canonical phylogenetic distribution.

#### Look for horizontal gene transfer events

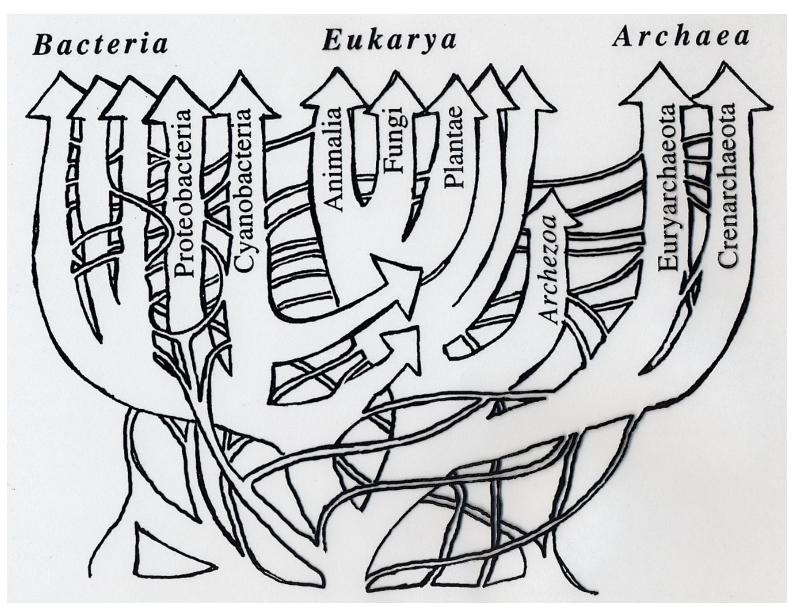

After W. Doolittle, modified by G. Olsen

## Phylogenetic Distributions

Full Canonical

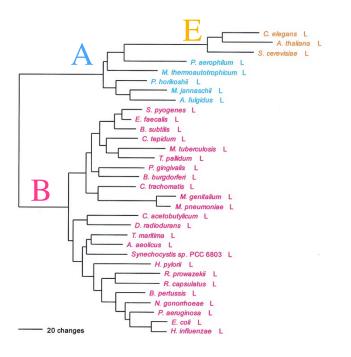

**Basal Canonical** 

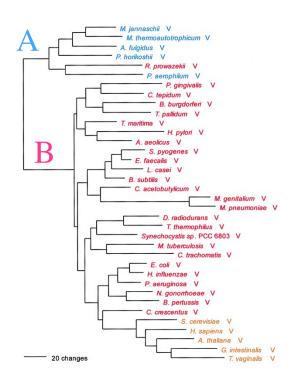

Non-canonical

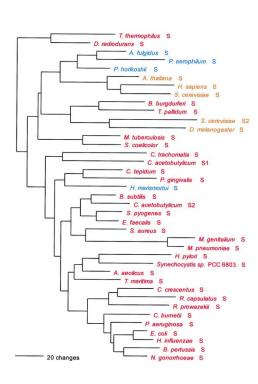

increasing inter-domain of life Horizontal Gene Transfer

"HGT erodes the historical trace, but does not completely erase it...." G. Olsen

Woese, Olsen, Ibba, Soll MMBR 2000

## Protein Structure Similarity Measure

#### Q<sub>H</sub> Structural Homology

fraction of native contacts for aligned residues + presence and perturbation of gaps

$$Q_H = \aleph \left[ q_{aln} + q_{gap} \right]$$

$$q_{aln} = \sum_{i < j-2} \exp \left[ -\frac{(r_{ij} - r_{i'j'})^2}{2\sigma_{ij}^2} \right]$$

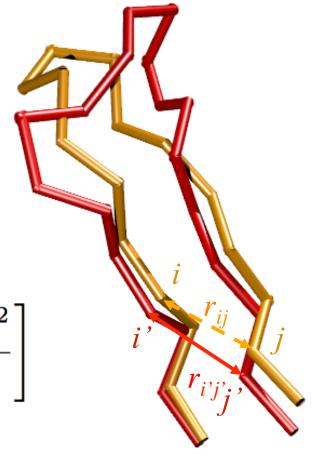

## Structural Similarity Measure: The effect of insertions

"Gaps should count as a character but not dominate" C. Woese

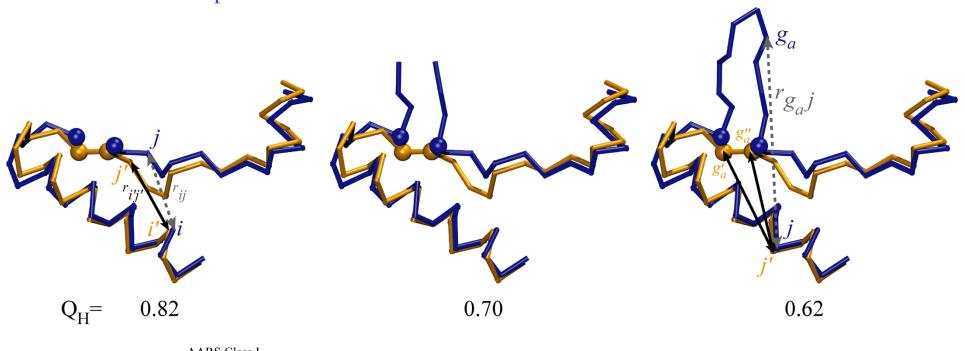

$$q_{gap} = \sum_{g_a} \sum_{j}^{N_{aln}} \max \left\{ \exp \left[ -\frac{\left( r_{g_aj} - r_{g'_aj'} \right)^2}{2\sigma_{g_aj}^2} \right], \exp \left[ -\frac{\left( r_{g_aj} - r_{g''_aj'} \right)^2}{2\sigma_{g_aj}^2} \right] \right\}$$

$$+ \sum_{g_b} \sum_{j}^{N_{aln}} \max \left\{ \exp \left[ -\frac{\left( r_{g_bj} - r_{g'_bj'} \right)^2}{2\sigma_{g_bj}^2} \right], \exp \left[ -\frac{\left( r_{g_bj} - r_{g''_bj'} \right)^2}{2\sigma_{g_bj}^2} \right] \right\}$$

#### Structure encodes evolutionary information!

sequence-based phylogeny

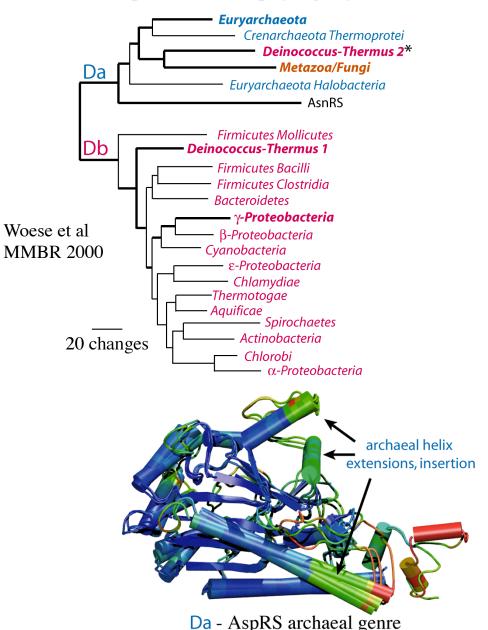

structure-based phylogeny

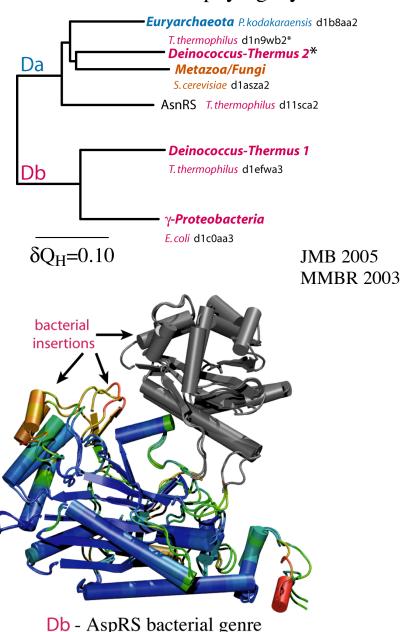

## Structure reveals distant evolutionary events Class I AARSs Class II AARSs

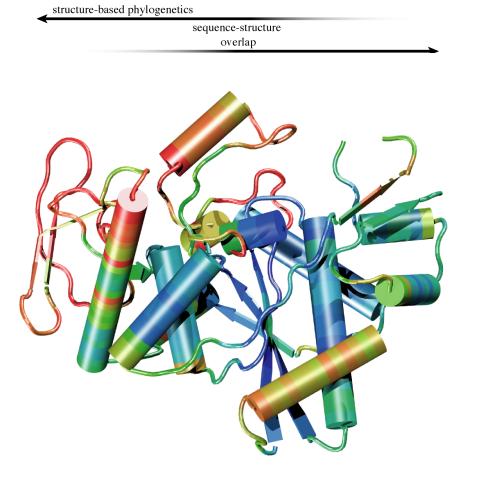

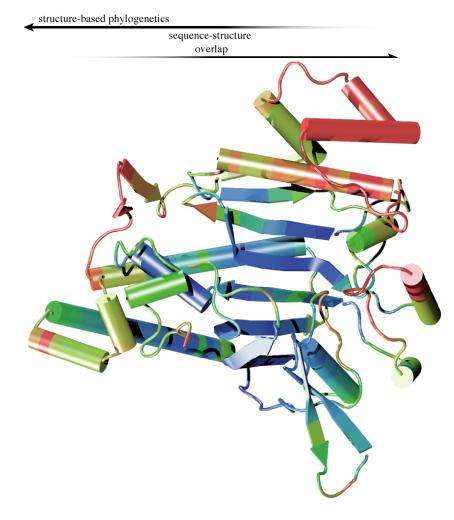

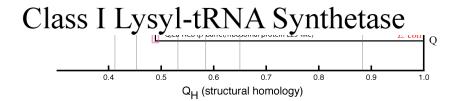

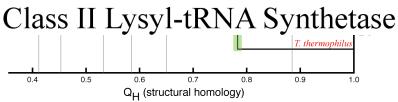

### Sequences define more recent evolutionary

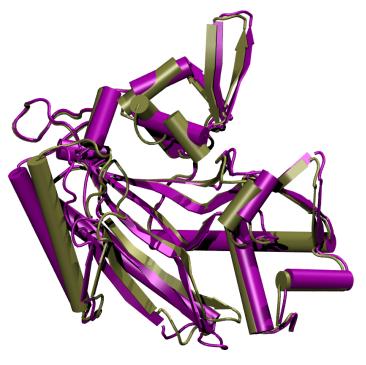

Conformational changes in the same protein.

**ThrRS** 

T-AMP analog, 1.55 A. T, 2.00 A.

 $Q_H = 0.80$ Sequence identity = 1.00

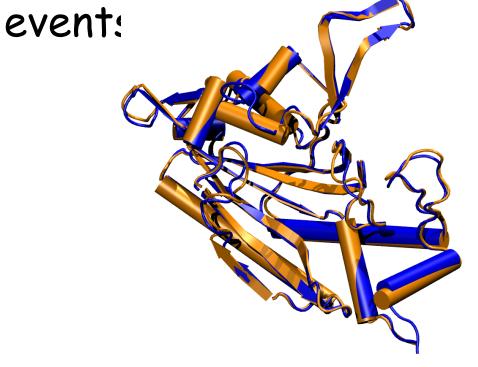

Structures for two different species.

**ProRS** 

M. jannaschii, 2.55 A. M. thermoautotrophicus, 3.20 A.

 $Q_H = 0.89$ Sequence identity = 0.69

#### Relationship Between Sequence & Structure

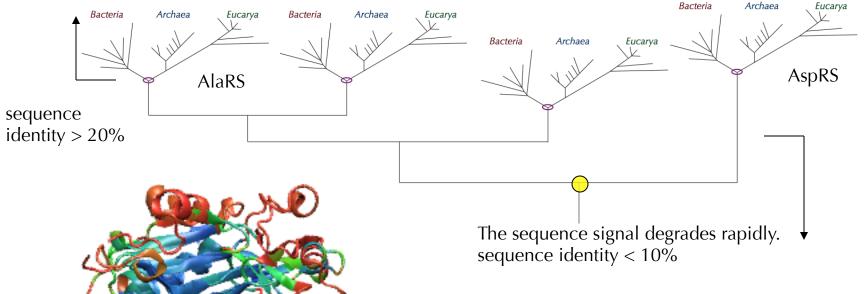

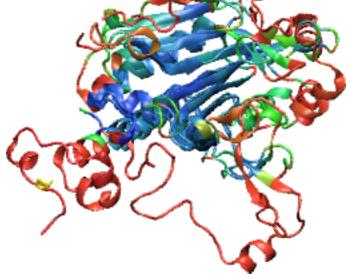

Structural superposition of AlaRS & AspRS.

 $\bigcirc$  Sequence id = 0.055, Q<sub>H</sub>= 0.48

O'Donoghue & Luthey-Schulten (2003) *MMBR* 67: 550–73. Structural alignment & visualization software MultiSeq/VMD

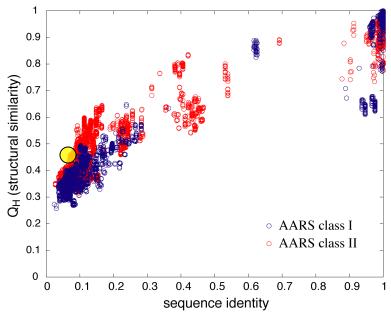

## Non-redundant Representative Profiles

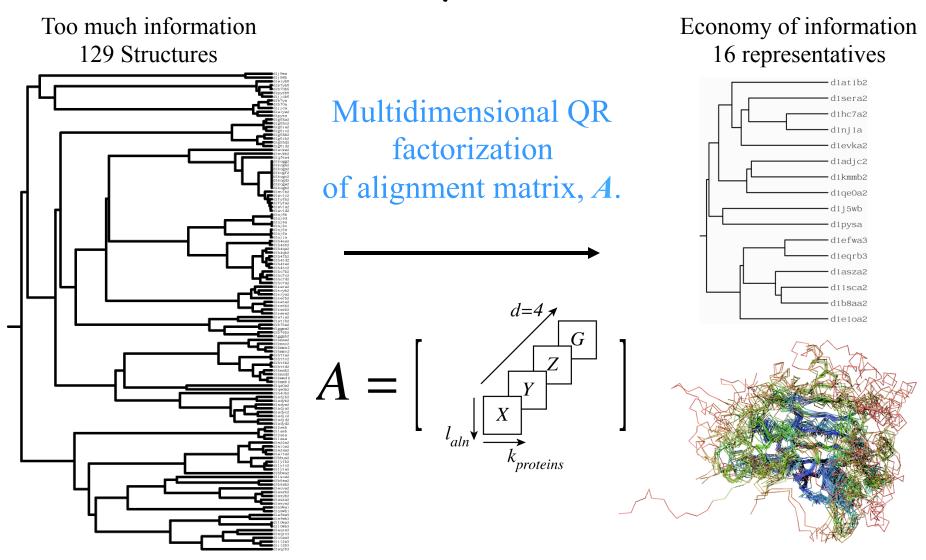

QR computes a set of maximal linearly independent structures.

P. O'Donoghue and Z. Luthey-Schulten (2003) MMBR 67:550-571.

P. O'Donoghue and Z. Luthey-Schulten (2005) *J. Mol. Biol.*, **346**, 875-894.

## Numerical Encoding of Proteins in a Multiple Alignment

#### **Encoding Structure**

Rotated Cartesian + Gap = 4-space

Aligned position  $(x_{C_{\alpha}}, y_{C_{\alpha}}, z_{C_{\alpha}}, 0)$ 

Gapped position (0,0,0,g)

Gap Scaling  $g = \gamma \frac{\|X\|_{F_4} + \|Y\|_{F_4} + \|Z\|_{F_4}}{\|G\|_{F_4}}$ 

adjustable parameter

#### Sequence Space

Orthogonal Encoding = 24-space

23 amino acids (20 + B, X, Z) + gap

• • •

#### Alignment is a Matrix with Linearly Dependent Columns

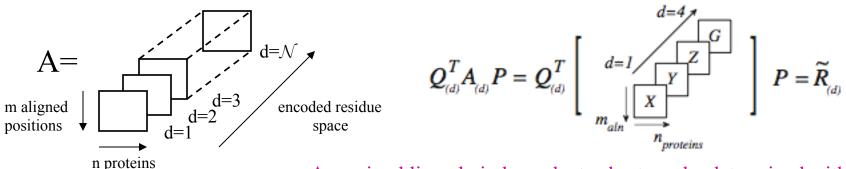

A maximal linearly independent subset can be determined with respect to a threshold, e.g., similarity measure threshold.

#### Evolution of Structure and Function in AspRS

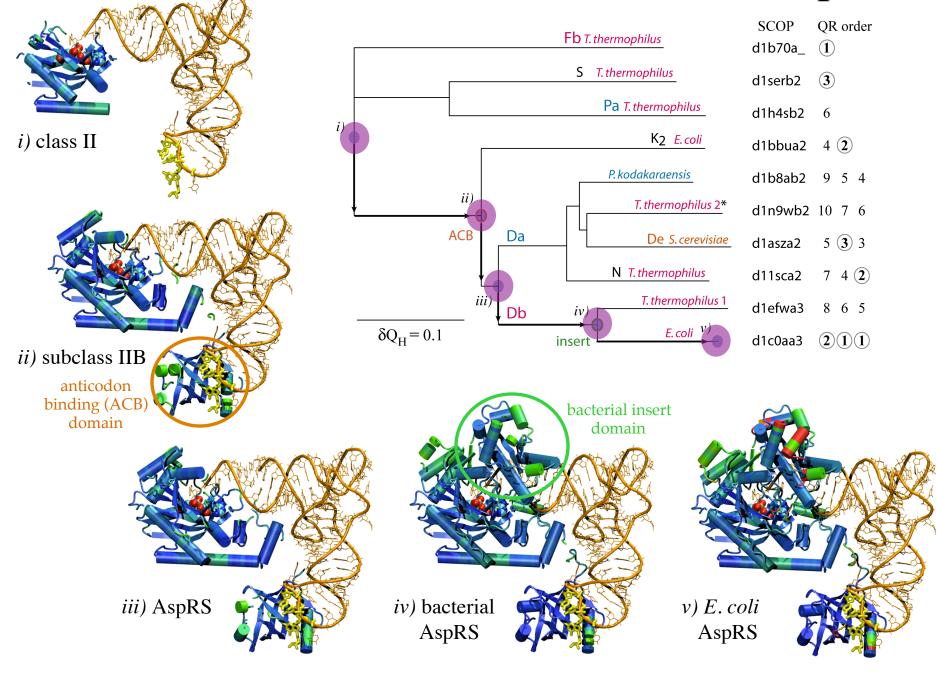

#### Summary Structural Evolutionary Profiles

- 1.Structures often more conserved than sequences!! Similar structures at the Family and Superfamily levels. Add more structural information to identify core and variable regions
- 2.Which structures and sequences to include? Use evolution and eliminate redundancy with QR factorization

### New Tools in VMD/MultiSeq

Protein / RNA Sequence Data

SwissProt DB (400K), Greengenes RNA (100K) Signatures, Zoom

Metadata Information, Clustal & Phylogenetic Trees

RAXml Trees, Genomic Content, Temperature DB

Blast & PsiBlast

Sequence Editor

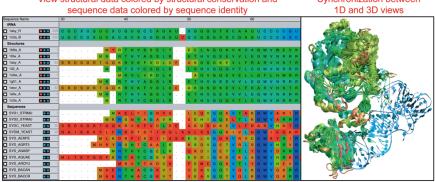

Group data by taxonomic classification

| Sequence Name           |     |    |   |   |   |   |   |   |   | 90 |   |   |   |   |   |   |    |
|-------------------------|-----|----|---|---|---|---|---|---|---|----|---|---|---|---|---|---|----|
| Eukaryota:Fungi         |     |    |   |   |   |   |   |   |   |    |   |   |   |   |   |   |    |
| ☐ 1asy_A                | 83  | s  | R | D | s | D | R | т | G | Q  | K | R | ٧ | K | F | V | D  |
| ☐ 1eov_A ☑☑Ⅱ            | 83  | s  | R | D | S | D | R | Т | G | Q  | K | R | ٧ | K | F | ٧ | D  |
| SYDC_YEAST              | 82  | s  | R | D | s | D | R | Т | G | Q  | K | R | ٧ | K | F | ٧ | D  |
| Eukaryota:Metazoa       |     |    |   |   |   |   |   |   |   |    |   |   |   |   |   |   |    |
| SYD_CAEEL               | 57  | G  | L | ٧ | Ν | S | K | Е | K | K  | ٧ | L | N | F | L | K | ٧  |
| SYD_HUMAN               | 33  | s  | М | 1 | Q | s | Q | Е | K | Р  | D | R | ٧ | L | ٧ | R | ν  |
| SYD_MOUSE               | 33  | s  | М | 1 | Q | s | Q | Е | K | Р  | D | R | ٧ | L | ٧ | R | ν  |
| Archaea:Crenarcha       |     |    |   |   |   |   |   |   |   |    |   |   |   |   |   |   |    |
| SYD_AERPE               | - 1 |    |   |   |   |   |   | М | L | K  | D | R | F | Т | Α | D | -1 |
| Archaea:Euryarchaeota   |     |    |   |   |   |   |   |   |   |    |   |   |   |   |   |   |    |
| ☐ 1n9w_A <b>☑</b> 🔣     | - 1 |    |   |   |   |   |   |   |   |    | М | R | ٧ | L | ٧ | R | D  |
| ☐ 1b8a_A <b>☑</b> 🔣     |     | ١. |   |   |   |   |   |   | М | Υ  | R | Т | Н | Υ | s | S | Е  |
| SYD_METMA               | 1   | ١. |   |   | М | s | L | Α | Ν | L  | R | Т | Н | Υ | Т | Α | D  |
| SYD_HALN1               |     | ١. |   |   |   |   |   |   | М | L  | Ε | R | Т | Υ | 1 | Е | D  |
| SYD_THEAC               | 1   | ١. |   |   |   |   |   |   |   | М  | Р | R | Т | Υ | 1 | D | т  |
| SYD_PYRHO               | 1   | ١. |   |   |   |   |   |   | М | L  | R | Т | Н | Υ | s | Ν | Е  |
| Bacteria:Proteobacteria |     |    |   |   |   |   |   |   |   |    |   |   |   |   |   |   |    |
| ☐ 110w_A                | 1   |    |   |   |   |   |   | М | R |    | R | Т | Н | Υ | Α | G | s  |
| ☐ 1il2_A <b>☑</b> 🗔     | 1   | ١. |   |   |   |   |   |   | М |    | R | Т | Е | Υ | С | G | Q  |

Import data directly from BLAST databases

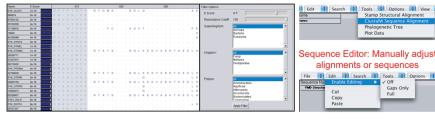

eliminate redundancy with QR

Align sequences with Clustal

Sequence /Structure Alignment

Protein & RNA secondary structure

QR non-redundant seq / str sets

Cluster analysis / **Bioinformatics** scripting AARS

Tutorials MultiSeq/

EF-Tu/Ribosome

J. Eargle, D. Wright, Z. Luthey-Schulten, *Bioinformatics*, 22:504 (2006) E. Roberts, J. Eargle, D. Wright, Z. Luthey-Schulten, BMC Bioinformatics, 7:382 (2006)

# MultiSeq Combines Sequence and Structure

- Align sequences or structures; manually edit alignments
- View data colored by numerous metrics including structural conservation and sequence similarity
- Synchronized coloring between 1D and 3D views

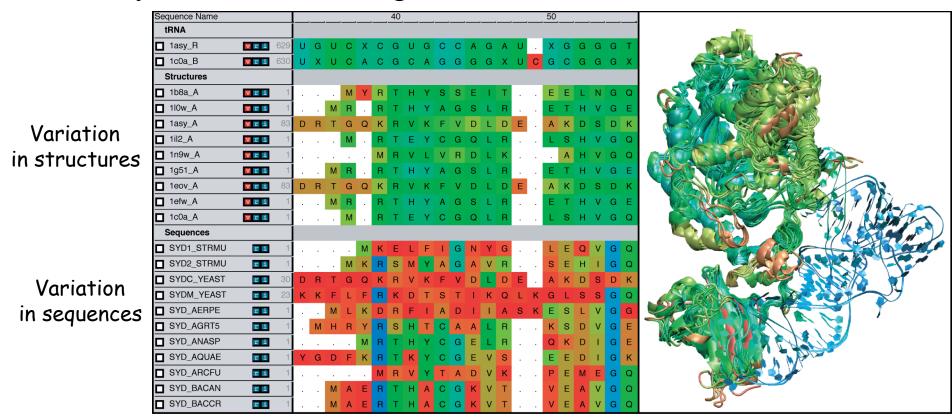

## Load large sequence sets\*

Swiss-Prot (Proteins)

Curated sequences

392,667 sequences

Unaligned

177 MB on disk

2 minutes to load

2.4 GB memory used

Greengenes (RNA)\*

Environmental 16S rRNA

90,654 entries

Aligned (7682 positions)

670 MB on disk

2.5 minutes to load \*

4.0 GB memory used\*

<sup>\*&</sup>quot;Signatures of ribosomal evolution" with Carl Woese, PNAS (2008)

<sup>\*</sup>Release May 2013 contains 1.2 million sequences – Memory??

## Sequence editor

- New sequence API allows editing of large alignments. Align closely related sequences by group, combine groups, and then manually correct.
- Zoom window gives an overview of the alignment, quickly move the editing window to any part of the alignment.

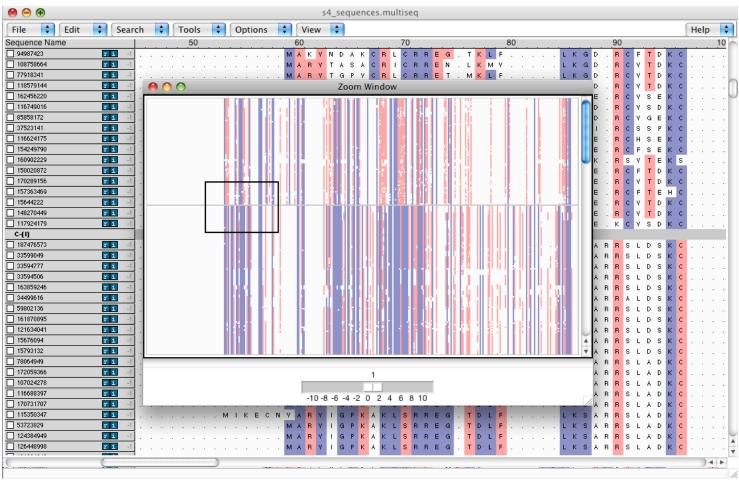

660 sequences of ribosomal protein S4 from all complete bacterial genomes\*.

<sup>\*</sup> K. Chen, E. Roberts, Z Luthey-Schulten (2009) BMC Bioinformatics

## Phylogenetic tree editor

 Automatically add annotations and colors to phylogenetic trees based on taxonomy, enzyme, temperature class, and/or MultiSeq groupings.

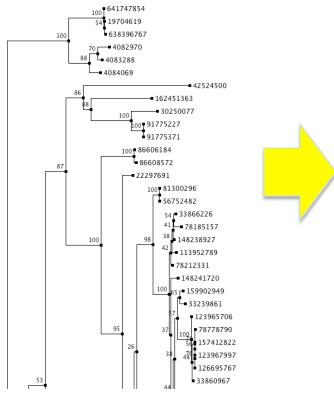

Maximum likelihood tree of 660 S4 sequences reconstructed using RAxML.

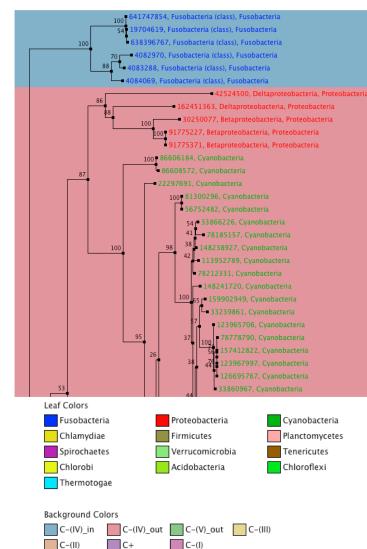

A cluster of five proteobacterial sequences branch near the cyanobacterial sequences. These are cases of horizontal gene transfer.

Elijah Roberts 2009

## Scripting MultiSeq

- All MultiSeq functions can be scripted.
- Scripting an analysis provides benefits:
  - It can be checked for correctness.
  - It can be quickly repeated by anyone.
  - It can be modified later with new functionality.
  - It can be run on a cluster in VMD text mode.
     (if it can be easily broken into independent chunks)
- Many functions are too user specific and/or too complex to be turned into a GUI.
- Some examples of MultiSeq scripts...

#### Genome content

- When using sequence from fully sequenced genomes, additional information is available in the genome content.
- Conservation of gene ordering, neighbors, or intergenic regions can provide additional evolutionary information not contained in the sequence.
- Gene names and ordering can be obtained from the genome PTT files, want to organize the information in an evolutionarily meaningful manner.

```
Location
                 Strand Length PID
                                                Synonym
                                                             Code COG
                                                                               Product
3437638..3438021 -
                                                b3294 -
                                                                         50S ribosomal subunit protein L17
                        127
                              16131173
                                          rplQ
                                                             COG0203J
3438062..3439051 -
                                                                         RNA polymerase, alpha subunit
                        329
                              16131174
                                          rpoA b3295 -
                                                             COG0202K
3439077..3439697 -
                              16131175
                                          rpsD b3296 -
                                                             COG0522J
                                                                         30S ribosomal subunit protein S4
                        206
3439731..3440120 -
                                          rpsK b3297 -
                                                            COG0100J
                                                                         30S ribosomal subunit protein S11
                        129
                              16131176
3440137..3440493 -
                        118
                              16131177
                                          rpsM b3298 -
                                                            COG0099J
                                                                         30S ribosomal subunit protein S13
3440640..3440756 -
                                          rpmJ b3299 -
                                                                         50S ribosomal subunit protein L36
                        38
                              16131178
                                                             COG0257J
3440788..3442119 -
                              16131179
                                          secY b3300 -
                                                             COG0201U
                                                                         preprotein translocase membrane subunit
3442127..3442561 -
                                                                         50S ribosomal subunit protein L15
                              16131180
                                          rpl0 b3301 -
                                                             COG0200J
3442565..3442744
                        59
                                          rpmD b3302 -
                                                                         50S ribosomal subunit protein L30
                              16131181
                                                             COG1841J
3442748..3443251 -
                        167
                              16131182
                                          rpsE b3303 -
                                                             COG0098J
                                                                         30S ribosomal subunit protein S5
```

#### Combined genomic context/phylogenetic tree

 Use a script to walk through a phylogenetic tree, find the genome content near the source gene, create a graphical representation of the combined data.

```
proc draw_genome_context_of_phylogeny {args} {
   # Load the sequences.
    set alignment [::SeqData::Fasta::loadSequences $alignmentFilename]
    # Load the tree
   set tree [::PhyloTree::Newick::loadTreeFile $treeFilename]
   # Reorder the alignment by the tree.
    set treeAlignment {}
    set leafNodes [::PhyloTree::Data::getLeafNodes $tree]
    foreach node $leafNodes {
        set foundNode 0
        set nodeName [::PhyloTree::Data::getNodeName $tree $node]
        foreach sequence $alignment {
            if {$nodeName == [::SeqData::getName $sequence]} {
                lappend treeAlignment $sequence
                set foundNode 1
                break
```

}

# Draw the genomic context.
drawGenomicContextOfAlignment \$outputFilename \$treeAlignment \$contextDistance \$scaling \$genomeDirectory

#### Combined genomic context/phylogenetic tree

```
proc drawGenomicContextOfAlignment {outputFilename alignment contextDistance scaling genomeDirectory} {
     foreach sequence $alignment {
          # Make sure we have the GI number for this sequence.
          set qiNumber [::SeqData::qetSourceData $sequence "qi"]
          # Make sure we can tell which genome this sequence is from.
          set taxonomy [join [::SeqData::getLineage $sequence 1 0 1] ","]
          if {![info exists genomeTaxonomyMap($taxonomy)]} {
                error "ERROR) Unknown genome for sequence [::SeqData::getName $sequence]: $taxonomy"
          # Go through each of the genome context files for the genome.
          set foundGene 0
          foreach genomeName $genomeTaxonomyMap($taxonomy) {
     }
     # Draw the genomic context.
     drawMultipleGenomicContext $outputFilename $alignment $geneFiles $genePositions $geneStrands $contextDistance
}
                                                    +rpsE +rpm +-
                                                                                         +rpsM +-

    Betaproteobacteria. Thiobacillus denitrificans ATCC 25259

                                                                         +secY
                                                                                                      +rpsD
                                                    -rpsE rpmD -rplO
                                                                                    -infA rpmJ -rpsM -rpsK
                                                                                                                           -rplQ
                                                                                                                                      -galE2
        Betaproteobacteria, Azoarcus sp. BH72
                                                                         -secY
                                                                                                                                                      +uvrA2
                                                                                      +rpm +rpsM +rpsK
                                                    +rpsE +rpm +rplO
                                                                                                                           +rplQ

    Betaproteobacteria, Azoarcus sp. EbN1

                                                    +rpsE +rpm +rplO
                                                                                   +infA +- +rpsM +-
                                                                         +secY
                                                                                                      +rpsD
                                                    +rpsE +- +-
                                                                                         +rpsM +-
                                                                         +secY
                                                                                   +infA
                                                                                                      +rpsD
                                                                                         +rpsM +-
                                                                                   +infA
                                                    +rpsE +rpm +-
                                                                                   +infA
                                                                                         +rpsM +rpsK
                                                                         +secY
                                                                                                      +rpsD
                                                                                                                  +rpoA
                                                                                                                           +-
                                                    +rpsE +rpm +rplO
                                                                         +secY
                                                                                        +rpsM +rpsK
                                                                                                                           +rplQ
            Gammaproteobacteria, Psychrobacter cryohalolentis K
                                                  +rpsE +rpm +rplO
                                                                         +secY
                                                                                        +rpsM +-
                                                                                                      +rpsD
                                                                                                                           +rplQ
                                                   +rpsE +rpm +rplO

    Gammaproteobacteria, Psychrobacter sp. PRwf-1

                                                                                        +rpsM +-
                                                  -rpIR -rpsE rpmD -rpIO
                                                                                      rpmJ -rpsM -rpsK

    Gammaproteobacteria, Acinetobacter sp. ADP

                                                                           -secY
                                                                                                      -rpsD
                                                                                                                           -rplQ
                                                                                                                                                        +fadE
                                                  rpIF +rpsE +rpm +rpIO
                                                                                     +rpmJ +rpsM +rpsK
          Rammaproteobacteria. Acinetobacter baumannii SDF
                                                                                                                           +rplQ
                                                                                                                                                        -fadE
                                                  rplF +rpsE +rpm +rplO
                                                                                      +rpmJ +rpsM +rpsK
          Rammaproteobacteria, Acinetobacter baumannii AYE
                                                                           +secY
                                                                                                                           +rplQ
                                                                                                                                                        -fadE
                                                  +rpIF +rpsE +rpm +rpIO
                                                                                      +rpmJ +rpsM +rpsK
                                                                           +secY
                                                                                                                                                        -fadE
```

#### Genome content future directions

- Genome content still a work in progress.
- Good candidate for a GUI: combined phylogenetic tree/ genome content viewer.
- Can also use COG codes to color by gene function.
- Still need API for manipulating PTT files.

Roberts, Chen, ZLS, **BMC Evol. Bio**. 2009

See also ITEP for microbial genomes, Benedict et al. **BMC Genomics 2014** 

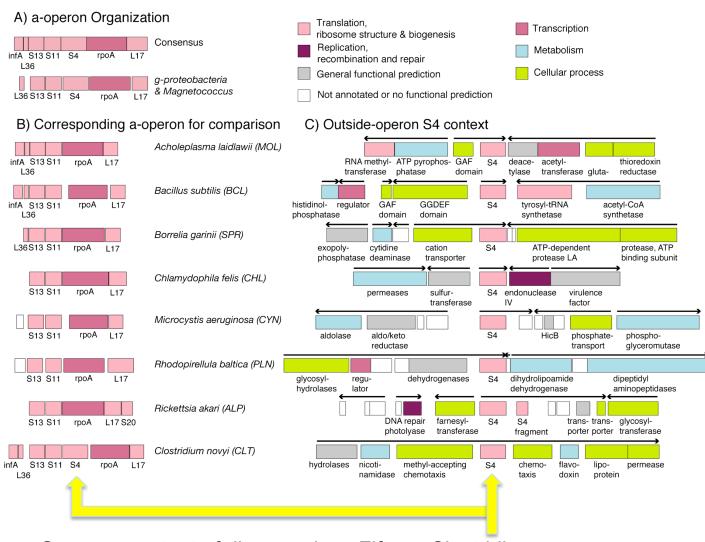

Genome content of ribosomal protein S4 by occurrence of the gene in the alpha operon.

Fifteen Clostridia genomes contain two copies of S4: one zinc-binding and one zinc-free.

#### Molecular Signatures of Translation- Drug Targets

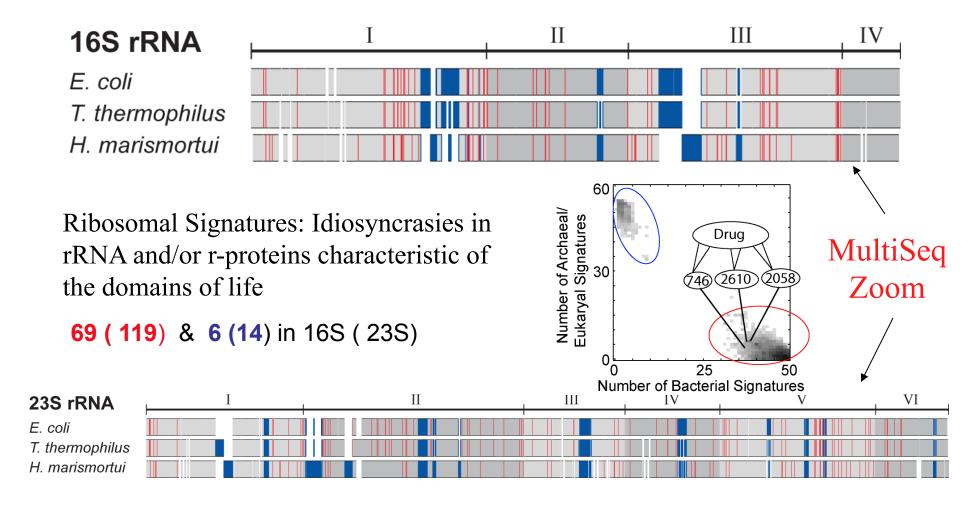

E. Roberts, A. Sethi, J. Montoya, C. R. Woese & Z. Luthey-Schulten. *PNAS* "Molecular Signatures of Ribosomal Evolution" (2008)

Kim,... Luthey-Schulten, Ha, and Woodson, *Nature* "Protein-guided RNA dynamics during early ribosome assembly (2014)

## Flexible Grouping of Data

- Automatically group data by taxonomic classification to assist in evolutionary analysis (HGT) or create custom groups
- Apply metrics to groups independently, e.g bacterial signal

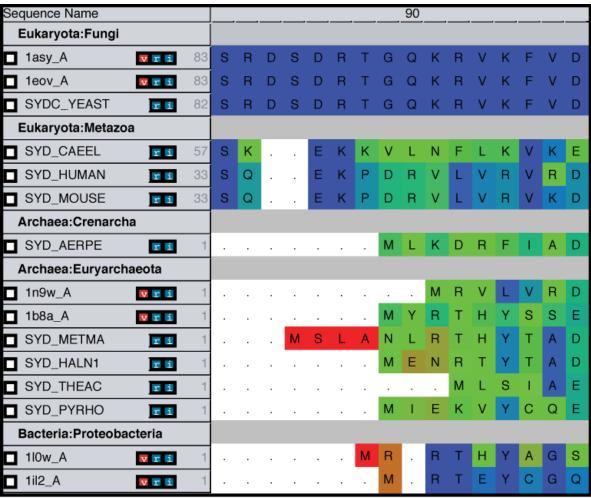

### MultiSeq: Display and Edit Metadata

- External databases are crossreferenced to display metadata such as taxonomic information and enzymatic function
- Changes to metadata should periodically be updated!!!
- Electronic Notebook: Notes and annotations about a specific sequence or structure can be added and saved

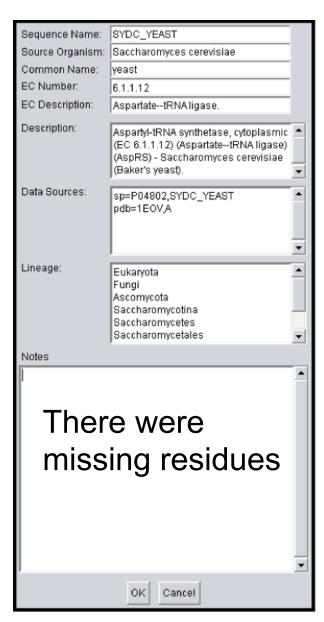

#### VMD/MultiSeq - Summary

- 1. Visualization, analysis tools, modeling large and long timescale biomolecular simulations, coarse-grained particles *VMD*
- 2. Evolutionary and genetic information integration with structural information *Proteins/RNA MultiSeq* (*Msalign*, *Metadata*)
- 3. Integrate simulation data and databases with graphical interface *MultiSeq* (*Translation Tutorials*, *Metadata*) & *VMD*
- 4. Support high performance interactive and batch mode analysis *MultiSeq & VMD (e.g analyze all rproteins, genomic content)*
- 5. Improve graphics quality and performance using emerging technologies (GPU acceleration, programmable shading) VMD